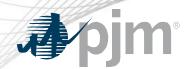

## Operational Data & Dispatch Rates PJM.com Pages Retirement

Tawnya Luna Lead User Experience Strategist Corporate Communications

www.pjm.com | Public PJM©2020

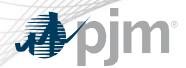

## Impact Details - PJM.com

| Product - Action Required                                                            | Deadline         | Who May Be Affected            |
|--------------------------------------------------------------------------------------|------------------|--------------------------------|
| Operational Data and Dispatch Rates Pages  – Update any systems that scrape the page | Late<br>February | Any users who scrape the pages |
| Operational Data and Dispatch Rates Pages  – Update any systems that scrape the page | July 31,<br>2020 | Any users who scrape the pages |

www.pjm.com | Public 2 PJM©2020

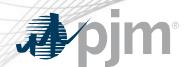

## Operational Data & Dispatch Rates Pages

- Operational Data and Dispatch Rates pages will be updated in late February with a notice informing users of the retirement.
- Operational Data and Dispatch Rates pages will be retired July 31, 2020
- Dispatch rates data to be incorporated into Markets & Operations > System Operations section on PJM.com
- Feedback can be emailed to <u>techchangeforum@pjm.com</u>

| Area                                    | Action Required                                                                |
|-----------------------------------------|--------------------------------------------------------------------------------|
| Operational Data & Dispatch Rates Pages | Update any systems that scrape the page in late February and by July 31, 2020. |

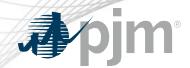

## Operational Data in Data Miner & Data Viewer

|                                                | Data Viewer                                             | Data Miner                                                           |
|------------------------------------------------|---------------------------------------------------------|----------------------------------------------------------------------|
| Unverified LMPs                                | At a Glance > <u>Locational</u> <u>Marginal Pricing</u> | Locational Marginal Pricing ><br><u>Unverified Five Minute LMPs</u>  |
| 500 KV Bus Locational<br>Marginal Prices (LMP) | At a Glance > <u>Locational</u> <u>Marginal Pricing</u> | Locational Marginal Pricing ><br>Unverified Five Minute LMPs         |
| PJM Transfer Interface<br>Information (MW)     | Ties & Interfaces > Reactive  Transfer Interface        | System Information > <u>Transfer</u><br><u>Interface Information</u> |
| PJM Instantaneous Dispatch<br>Rates            | Not posted                                              | System Information ><br>Instantaneous Dispatch Rates                 |
| PJM Instantaneous Load (MW)                    | At a Glance > Load                                      | Load > <u>Instantaneous Load</u>                                     |
| Current PJM Transmission Limits                | Under the Constraints link on the left side             | System Information ><br><u>Transmission Limits</u>                   |

www.pjm.com | Public PJM©2020